## الواجهات الرسومية(Graphical User Interface GUI)

الواجهة(User Interface) هي الطريقة التي يتصل بها المستخدم بالحاسب الالى وتشمل الأجهزة والبرمجيات

## ملاحظات

1. كل نظام تشغيل يزود بواجهة خاصة تميزه عن غيرة من الأنظمة 2. كانت حاسبات IBM الشخصية الأولى مع دوس (Dos) 3. نظام التشغيل دوس(Dos) يعني نظام تشغيل الأقراص وهوإختصار لكلمة (Disk Operation System)

بعض مميزات الدوز| 1. شاشة سوداء(لا يتعامل مع الألوان) 2. لا يستخدم الماوس ولا يدعم العربية. 3. للتعامل مع النظام بكفاءة يجب حفظ الأوامر بالحرف الواحد. 4. صعب الإستخدام والتعلم . 5. غير متفاعل مع المستخدم(قليل المرونة). 6.لا يمكن فتح أكثر من برنامج في نفس الوقت. 7. يمكن إنجاز شيء بسيط في وقت طويل وغيرها . سوال حاول كتابة مميزات ويندوز حسب معرفتك في ورقة خارجية ؟

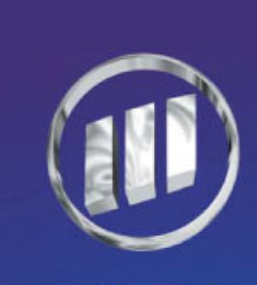

مركز إلهوجــز لللمريب